# Package 'pkgndep'

August 31, 2022

<span id="page-0-0"></span>Type Package

Title Analyze Dependency Heaviness of R Packages

Version 1.2.0

Date 2022-08-30

**Depends**  $R (= 4.0.0)$ 

- Imports ComplexHeatmap (>= 2.6.0), GetoptLong, GlobalOptions, utils, grid, hash, methods, BiocManager, brew, BiocVersion
- Suggests knitr, rmarkdown, svglite, callr, rjson, Rook, igraph, ggplot2, ggrepel, base64, testthat, cowplot
- Description A new metric named 'dependency heaviness' is proposed that measures the number of additional dependency packages that a parent package brings to its child package and are unique to the dependency packages imported by all other parents. The dependency heaviness analysis is visualized by a customized heatmap. The package is described in [<doi:10.1093/bioinformatics/btac449>](https://doi.org/10.1093/bioinformatics/btac449). We have also performed the dependency heaviness analysis on the CRAN/Bioconductor package ecosystem and the results are implemented as a web-based database which provides comprehensive tools for querying dependencies of individual R packages.

URL <https://github.com/jokergoo/pkgndep>

VignetteBuilder knitr

License MIT + file LICENSE

NeedsCompilation no

Author Zuguang Gu [aut, cre] (<<https://orcid.org/0000-0002-7395-8709>>)

Maintainer Zuguang Gu <z.gu@dkfz.de>

Repository CRAN

Date/Publication 2022-08-30 22:40:02 UTC

# R topics documented:

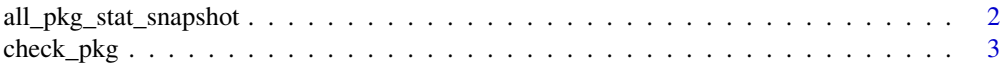

<span id="page-1-0"></span>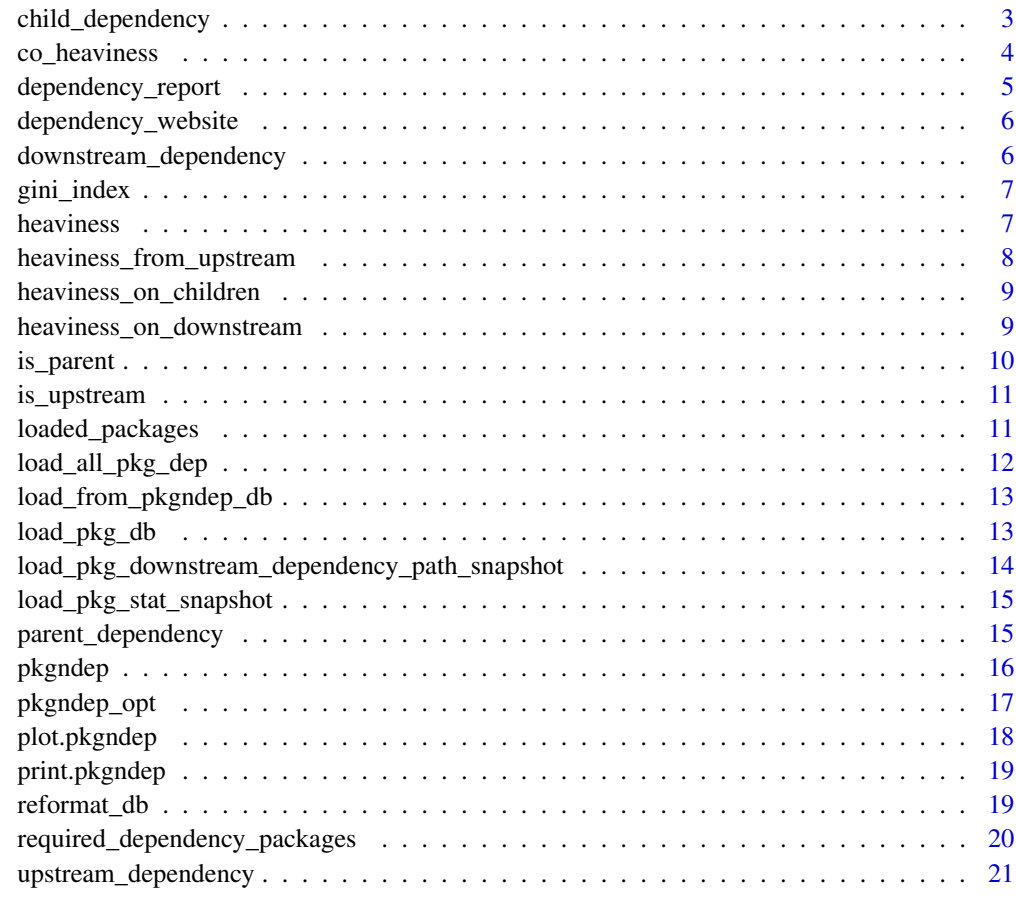

# **Index** [22](#page-21-0)

all\_pkg\_stat\_snapshot *The complete table of dependency heaviness for all CRAN/Bioconductor packages*

# Description

The complete table of dependency heaviness for all CRAN/Bioconductor packages

# Usage

```
all_pkg_stat_snapshot()
```
# Value

The columns are self-explanatory from the column names.

<span id="page-2-0"></span>check\_pkg 3

# Examples

# There is no example NULL

<span id="page-2-1"></span>check\_pkg *Check whether a package is available*

# Description

Check whether a package is available

# Usage

check\_pkg(pkg, bioc = FALSE)

#### Arguments

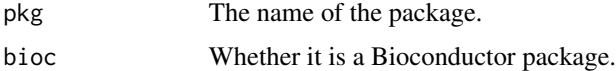

#### Details

One of the suggestions to avoid heavy dependencies is to put parent packages that are not frequently used to 'Suggests' and to load them when the corresponding functions are used. Here the [check\\_pkg](#page-2-1) function helps to check whether these parent packages are avaiable and if not, it prints messages to guide users to install the corresponding packages.

# Examples

```
# There is no example
NULL
```
child\_dependency *Get child dependency for a package*

# Description

Get child dependency for a package

#### Usage

```
child_dependency(package, fields = NULL, snapshot = TRUE)
```
# <span id="page-3-0"></span>Arguments

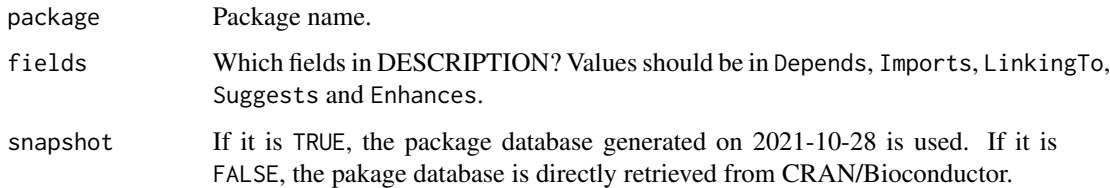

# Details

The dependency information is based on packages retrieved from CRAN/Bioconductor on 2021- 10-28.

### Value

A data frame with child packages as well as its heaviness on its child packages. If snapshot is set to FALSE, heaviness on child packages is set to NA.

# Examples

```
## Not run:
child_dependency("ComplexHeatmap")
```
## End(Not run)

#### co\_heaviness *Co-heaviness for pairs of parent packages*

#### Description

Co-heaviness for pairs of parent packages

#### Usage

```
co\_heaviness(x, rel = FALSE, a = 10, jaccard = FALSE)
```
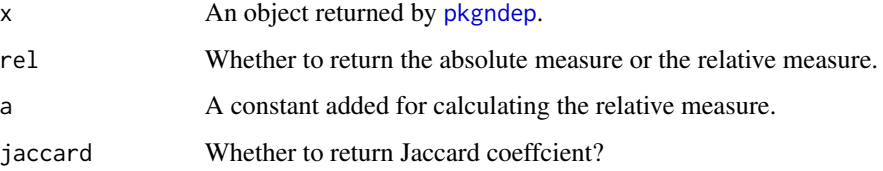

<span id="page-4-0"></span>Denote a package as P and its two strong parent packages as A and B, i.e., parent packages in "Depends", "Imports" and "LinkingTo", the co-heaviness for A and B is calculated as follows.

Denote S\_A as the set of reduced dependency packages when only moving A to "Suggests" of P, and denote S\_B as the set of reduced dependency packages when only moving B to "Suggests" of P, denote S\_AB as the set of reduced dependency packages when moving A and B together to "Suggests" of P, the co-heaviness of A, B on P is calculatd as length(setdiff(S\_AB, union(S\_A, S\_B))), which is the number of reduced package only caused by co-action of A and B.

Note the co-heaviness is only calculated for parent packages in "Depends", "Imports" and "LinkingTo".

When jaccard is set to TRUE, the function returns jaccard coeffcient. setdiff(S\_AB, union(S\_A, S\_B)) is actually the set of dependencies imported by and only by two parent packages A and B. Thus the jaccard coeffcient is calculated as length(setdiff(S\_AB, union(S\_A, S\_B)))/length(S\_AB).

#### Examples

```
## Not run:
x = pkgndep("DESeq2")
hm = co\_heaviness(x)ComplexHeatmap:: Heatmap(hm)
co_{\text{heaviness}}(x, \text{jaccard} = \text{TRUE})
```
## End(Not run)

dependency\_report *HTML report for package dependency analysis*

# **Description**

HTML report for package dependency analysis

#### Usage

```
dependency_report(pkg, file = NULL)
```
#### Arguments

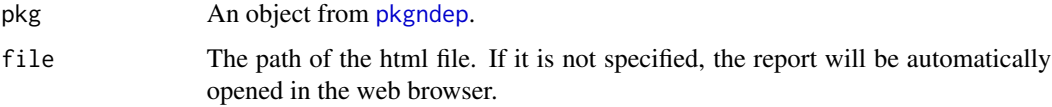

#### Value

The path of the HTML file of the report.

# Examples

```
if(interactive()) {
   x = readRDS(system.file("extdata", "ComplexHeatmap_dep.rds", package = "pkgndep"))
   dependency_report(x)
}
```
dependency\_website *The database of package dependency analysis*

# Description

The database of package dependency analysis

# Usage

```
dependency_website()
```
# Details

The analyis is based on all 22076 CRAN/Bioconductor packages retrieved on 2022-06-08.

# Examples

```
if(interactive()) {
   dependency_website()
}
```
downstream\_dependency *Get downstream dependency for a package*

# Description

Get downstream dependency for a package

#### Usage

```
downstream_dependency(package, snapshot = TRUE)
```
### Arguments

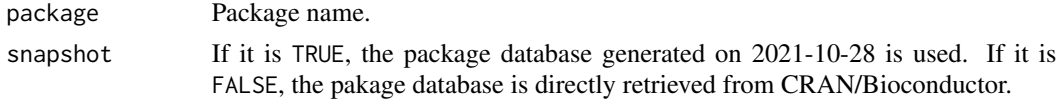

# Details

Downstream packages with relations of Depends, Imports and LinkingTo are retrieved.

<span id="page-5-0"></span>

# <span id="page-6-0"></span>gini\_index 7

# Value

A data frame with all downstream packages.

# Examples

```
## Not run:
downstream_dependency("ComplexHeatmap")
```
## End(Not run)

gini\_index *Gini index*

# Description

Gini index

#### Usage

gini\_index(v)

# Arguments

v A numeric vector.

#### Examples

```
x = readRDS(system.file("extdata", "ComplexHeatmap_dep.rds", package = "pkgndep"))
gini_index(x$heaviness[x$which_required])
```
heaviness *Heaviness from parent packages*

# Description

Heaviness from parent packages

#### Usage

```
heaviness(x, rel = FALSE, a = 10, only_strong_dep = FALSE)
```
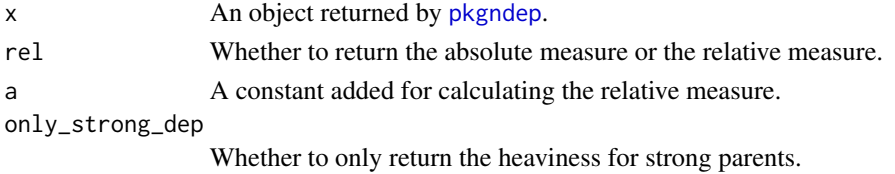

<span id="page-7-0"></span>The heaviness from a parent package is calculated as follows: If package B is in the Depends/Imports/LinkingTo fields of package A, which means, package B is necessary for package A, denote v1 as the total numbers of packages required for package A, and v2 as the total number of required packages if moving package B to Suggests (which means, now B is not necessary for A). The absolute measure is simply  $v1 - v2$  and relative measure is  $(v1 + a)/(v2 + a)$ .

In the second scenario, if B is in the Suggests/Enhances fields of package A, now v2 is the total number of required packages if moving B to Imports, the absolute measure is  $v^2 - v^1$  and relative measure is  $(v2 + a)/(v1 + a)$ .

#### Value

A numeric vector.

# Examples

```
x = readRDS(system.file("extdata", "ComplexHeatmap_dep.rds", package = "pkgndep"))
heaviness(x)
heaviness(x, rel = TRUE)
```
heaviness\_from\_upstream

```
Heaviness from all upstream packages
```
#### Description

Heaviness from all upstream packages

# Usage

heaviness\_from\_upstream(package)

# Arguments

package A package name.

# Value

A named vector.

#### Examples

# There is no example NULL

<span id="page-8-0"></span>heaviness\_on\_children *Heaviness on all child packages*

# Description

Heaviness on all child packages

# Usage

```
heaviness_on_children(package, add_values_attr = FALSE)
```
### Arguments

package A package name. add\_values\_attr Whether to include "values" attribute? Internally used.

#### Value

The value is the mean heaviness of the package on all its child packages.

# Examples

## Not run: heaviness\_on\_children("ComplexHeatmap")

## End(Not run)

heaviness\_on\_downstream

*Heaviness on all downstream packages*

# Description

Heaviness on all downstream packages

#### Usage

```
heaviness_on_downstream(package, add_values_attr = FALSE)
```
#### Arguments

package A package name. add\_values\_attr

Whether to include "values" attribute? Internally used.

The value is the mean heaviness of the package on all its downstream packages. Denote n as the number of all its downstream packages,  $k_i$  as the number of required packages for package i,  $v_i$ 1 as the total number of required packages for all downstream packages, i.e.  $v_1 = \text{sum}_i \n\wedge n$  {k\_i}. Denote p\_i as the number of required packages if moving package to Suggests, and v\_2 as the total number of required packages, i.e.  $v_{-1} = \text{sum}_i \hat{p}_i$ . The final heaviniss on downstream packages is  $(v_1 - v_2)/n$ .

Note since the interaction from package to its downstream packages may go through several intermediate packages, which means, the reduction of required packages for a downstream package might be joint effects from all its upstream packages, thus, to properly calculate the heaviness of a package to its downstream packages, we first make a copy of the package database and move package to Suggests for all packages which depends on package. Then for all downstream packages of package, dependency analysis by [pkgndep](#page-15-1) is redone with the modified package database. Finally, the heaviness on downstream packages is collected and the mean heaviness is calculated.

# Examples

```
## Not run:
heaviness_on_downstream("ComplexHeatmap")
```
## End(Not run)

is\_parent *Test the parent-child relationship*

# Description

Test the parent-child relationship

# Usage

```
is_parent(parent, child, ...)
```
#### Arguments

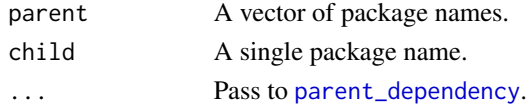

#### Value

A logical vector.

#### Examples

# There is no example NULL

# <span id="page-9-0"></span>Value

<span id="page-10-0"></span>

# Description

Test upstream - downstream relationship

# Usage

```
is_upstream(upstream, package, ...)
```
# Arguments

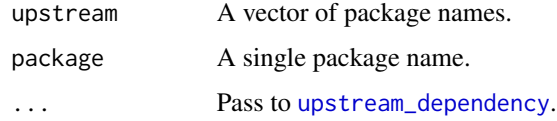

# Value

A logical vector.

# Examples

# There is no example NULL

loaded\_packages *Loaded packages*

# Description

Loaded packages

# Usage

loaded\_packages(pkg, verbose = TRUE)

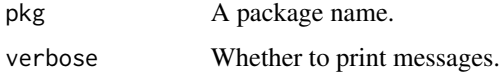

<span id="page-11-0"></span>It loads pkg into a new R session and collects which other packages are loaded by parsing the output from [sessionInfo](#page-0-0).

#### Value

A data frame.

# Examples

loaded\_packages("ComplexHeatmap")

load\_all\_pkg\_dep *Load dependency data of all packages*

# Description

Load dependency data of all packages

#### Usage

load\_all\_pkg\_dep(hash = TRUE)

# Arguments

hash Whether to convert the named list to a hash table by [hash](#page-0-0).

# Details

It loads the package dependency analysis for all CRAN/Biocondutor packages done on 2021-10-28.

#### Value

A list (as a hash table) of pkgndep objects where each element corresponds to the analysis on one package.

#### Examples

```
## Not run:
lt = load_all_pkg_dep()
length(lt)
head(names(lt))
lt[["ggplot2"]]
## End(Not run)
```
<span id="page-12-0"></span>load\_from\_pkgndep\_db *Load pre-computed results*

# Description

Load pre-computed results

# Usage

load\_from\_pkgndep\_db(file)

# Arguments

file File name.

# Details

Internally used.

# Examples

# There is no example NULL

load\_pkg\_db *Load package database*

# Description

Load package database

#### Usage

```
load_pkg_db(lib = NULL, snapshot = FALSE, verbose = TRUE, online = TRUE)
```
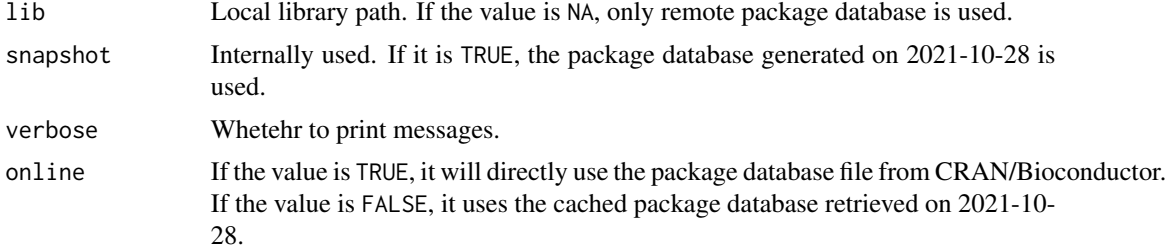

<span id="page-13-0"></span>It loads the package database from CRAN/Bioconductor and locally installed packages.

The database object internaly is cached for repeated use of other functions in this package.

# Value

A pkg\_db class object.

## End(Not run)

# Examples

```
## Not run:
pkg_d = load_pkg_db(lib = NA)pkg_db
```
load\_pkg\_downstream\_dependency\_path\_snapshot *Load downstream dependency paths for all packages*

# Description

Load downstream dependency paths for all packages

# Usage

load\_pkg\_downstream\_dependency\_path\_snapshot()

# Details

It loads the package dependency analysis for all CRAN/Biocondutor packages done on 2021-10-28.

# Value

A list.

# Examples

```
## Not run:
downstream_path_list = load_pkg_downstream_dependency_path_snapshot()
downstream_path_list[["ComplexHeatmap"]]
```
## End(Not run)

<span id="page-14-0"></span>load\_pkg\_stat\_snapshot

*Load all package dependency statistics*

# Description

Load all package dependency statistics

#### Usage

load\_pkg\_stat\_snapshot()

# Details

It loads the package dependency analysis for all CRAN/Biocondutor packages done on 2021-10-28.

#### Value

A data frame of various columns.

### Examples

```
## Not run:
df = load_pkg_stat_snapshot()
head(df)
```

```
## End(Not run)
```
<span id="page-14-1"></span>parent\_dependency *Get parent dependency for a package*

# Description

Get parent dependency for a package

# Usage

```
parent_dependency(package, fields = NULL, snapshot = TRUE)
```
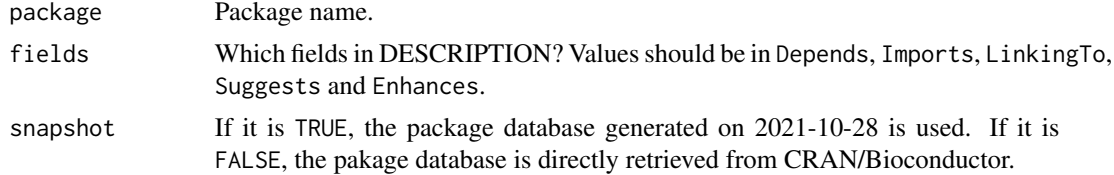

The dependency information is based on packages retrieved from CRAN/Bioconductor on 2021- 10-28.

# Value

A data frame with parent packages as well as their heaviness on pacakge. If snapshot is set to FALSE, heaviness on child packages is set to NA.

# Examples

## Not run: parent\_dependency("ComplexHeatmap")

## End(Not run)

<span id="page-15-1"></span>pkgndep *Package dependency analysis*

# Description

Package dependency analysis

# Usage

```
pkgndep(package, load = FALSE, verbose = TRUE, online = TRUE)
```
# Arguments

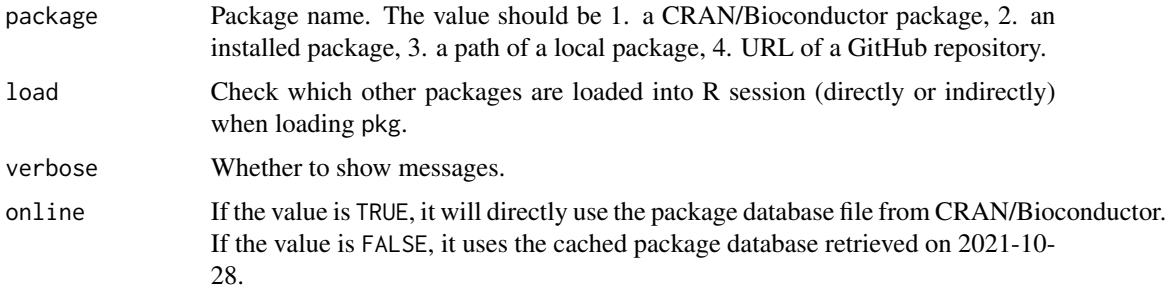

#### Details

The package database for dependency analysis is always directly retrieved from CRAN/Bioconductor.

#### Value

A pkgndep object.

<span id="page-15-0"></span>

# <span id="page-16-0"></span>pkgndep\_opt 17

# Examples

```
## Not run:
x = pkgndep("ComplexHeatmap")
## End(Not run)
# The `x` variable generated by `pkgndep()` is already saved in this package.
x = readRDS(system.file("extdata", "ComplexHeatmap_dep.rds", package = "pkgndep"))
x
plot(x)
```
# pkgndep\_opt *Global parameters for pkgndep*

# Description

Global parameters for pkgndep

# Usage

pkgndep\_opt(..., RESET = FALSE, READ.ONLY = NULL, LOCAL = FALSE, ADD = FALSE)

#### Arguments

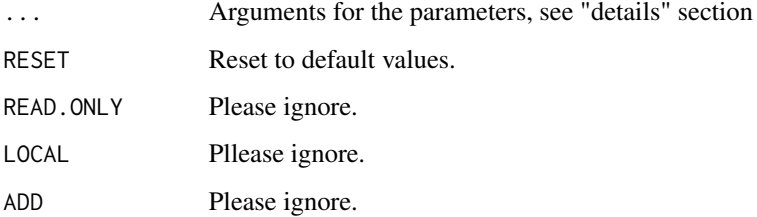

# Details

There are following parameters:

bioc\_version The bioconductor version. By default it is the version corresponding to the R version under use.

# Examples

pkgndep\_opt

<span id="page-17-0"></span>

#### Description

Make the dependency heatmap

#### Usage

```
## S3 method for class 'pkgndep'
plot(x, pkg_fontsize = 10*cex, title_fontsize = 12*cex,legend_fontsize = 10*cex, fix_size = !dev.interactive(), cex = 1,
   help = TRUE, file = NULL, res = 144, ...)
```
#### Arguments

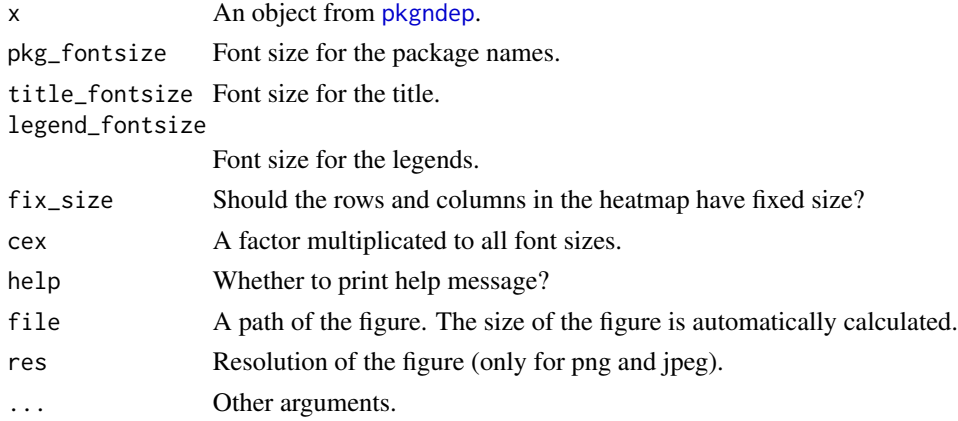

#### Details

If fix\_size is set to TRUE. The size of the whole plot can be obtained by:

 $size = plot(x, fix\_size = TRUE)$ 

where size is a numeric vector of length two which are the width and height of the whole heatmap. If file argument is set, the size of the figure is automatically calculated.

If there are no dependency packages stored in x, NULL is returned.

#### Value

A vector of two numeric values (in inches) that correspond to the width and height of the plot.

# Examples

# See examples in `pkgndep()`.

<span id="page-18-0"></span>print.pkgndep *Print method*

# Description

Print method

#### Usage

## S3 method for class 'pkgndep'  $print(x, \ldots)$ 

# Arguments

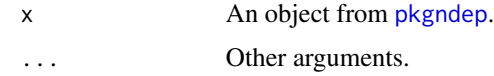

#### Value

No value is returned.

#### Examples

# See examples in `pkgndep()`.

reformat\_db *Format the package database*

# Description

Format the package database

#### Usage

```
reformat_db(db)
```
# Arguments

db A data frame returned from [available.packages](#page-0-0) or [installed.packages](#page-0-0).

# Details

It reformats the data frame of the package database into a pkg\_db class object.

#### <span id="page-19-0"></span>Value

A pkg\_db class object. There are the following methods:

- pkg\_db\$get\_meta(package,field=NULL) field can take values in "Package", "Version" and "Repository".
- pkg\_db\$get\_dependency\_table(package) Get the dependency table.
- pkg\_db\$get\_rev\_dependency\_table(package) Get the reverse dependency table.
- pkg\_db\$package\_dependencies(package,recursive=FALSE,reverse=FALSE,which="strong",simplify=FALSE) All the arguments are the same as in [package\\_dependencies](#page-0-0). Argument simplify controls whether to return a data frame or a simplied vector.

#### Examples

```
## Not run:
db = available.packages()
db2 = reformat_db(db)# a pkg_db object generated on 2021-10-28 can be loaded by load_pkg_db()
db2 = load_pkg_db(snapshot = TRUE)
db2
db2$get_meta("ComplexHeatmap")
db2$get_dependency_table("ComplexHeatmap")
db2$get_rev_dependency_table("ComplexHeatmap")
db2$package_dependencies("ComplexHeatmap")
db2$package_dependencies("ComplexHeatmap", recursive = TRUE)
```
## End(Not run)

required\_dependency\_packages

*Required dependency packages*

#### **Description**

Required dependency packages

#### Usage

```
required_dependency_packages(x, all = FALSE)
```
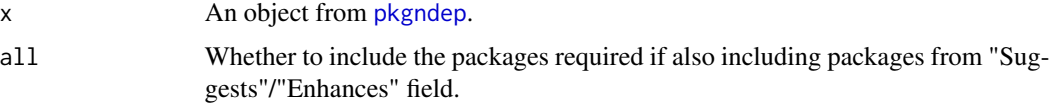

<span id="page-20-0"></span>The function returns all upstream packages.

# Value

A vector of package names.

# Examples

```
## Not run:
x = readRDS(system.file("extdata", "ComplexHeatmap_dep.rds", package = "pkgndep"))
required_dependency_packages(x)
```
## End(Not run)

<span id="page-20-1"></span>upstream\_dependency *Get upstream dependency for a package*

# Description

Get upstream dependency for a package

# Usage

```
upstream_dependency(package, snapshot = TRUE)
```
#### Arguments

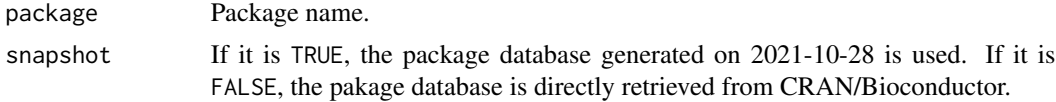

# Details

Upstream packages with relations of "Depends", "Imports" and "LinkingTo" are retrieved.

# Value

A data frame with all upstream packages.

# Examples

```
## Not run:
upstream_dependency("ComplexHeatmap")
```
## End(Not run)

# <span id="page-21-0"></span>Index

all\_pkg\_stat\_snapshot, [2](#page-1-0) available.packages, *[19](#page-18-0)* check\_pkg, *[3](#page-2-0)*, [3](#page-2-0) child\_dependency, [3](#page-2-0) co\_heaviness, [4](#page-3-0) dependency\_report, [5](#page-4-0) dependency\_website, [6](#page-5-0) downstream\_dependency, [6](#page-5-0) gini\_index, [7](#page-6-0) hash, *[12](#page-11-0)* heaviness, [7](#page-6-0) heaviness\_from\_upstream, [8](#page-7-0) heaviness\_on\_children, [9](#page-8-0) heaviness\_on\_downstream, [9](#page-8-0) installed.packages, *[19](#page-18-0)* is\_parent, [10](#page-9-0) is\_upstream, [11](#page-10-0) load\_all\_pkg\_dep, [12](#page-11-0) load\_from\_pkgndep\_db, [13](#page-12-0) load\_pkg\_db, [13](#page-12-0) load\_pkg\_downstream\_dependency\_path\_snapshot, [14](#page-13-0) load\_pkg\_stat\_snapshot, [15](#page-14-0) loaded\_packages, [11](#page-10-0) package\_dependencies, *[20](#page-19-0)* parent\_dependency, *[10](#page-9-0)*, [15](#page-14-0) pkgndep, *[4,](#page-3-0) [5](#page-4-0)*, *[7](#page-6-0)*, *[10](#page-9-0)*, [16,](#page-15-0) *[18–](#page-17-0)[20](#page-19-0)* pkgndep\_opt, [17](#page-16-0) plot.pkgndep, [18](#page-17-0) print.pkgndep, [19](#page-18-0) reformat\_db, [19](#page-18-0) required\_dependency\_packages, [20](#page-19-0) sessionInfo, *[12](#page-11-0)* upstream\_dependency, *[11](#page-10-0)*, [21](#page-20-0)